institut de recherche i n P A C T<br>paysage, architecture, construction<br>et territoire

## **Annexe 1.1:**

Workflow pour l'intégration des divers objets souterrains dans des logiciels du métier

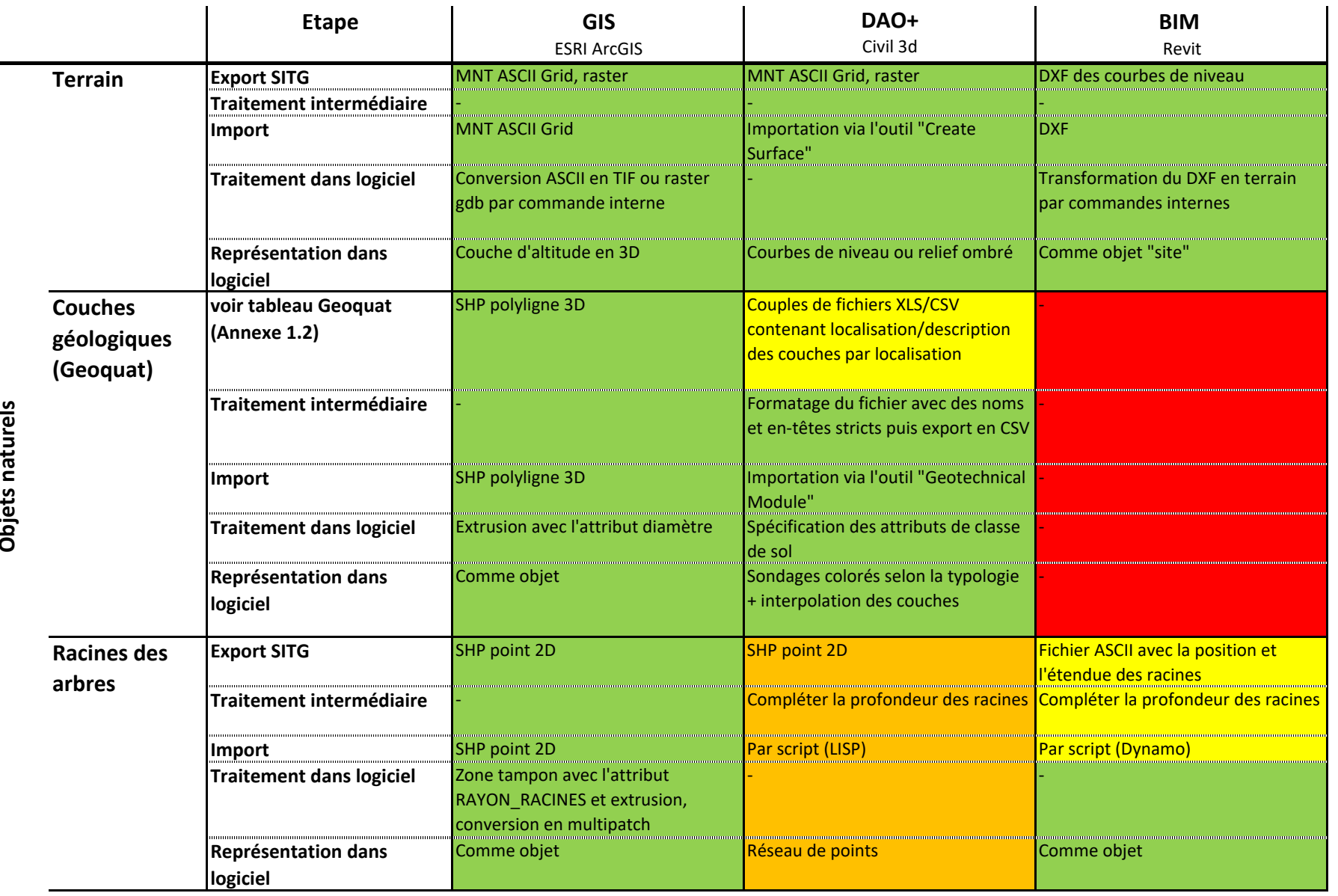

hepia

institut de recherche i n P A C T<br>paysage, architecture, construction<br>et territoire

## **Annexe 1.1:**

Workflow pour l'intégration des divers objets souterrains dans des logiciels du métier

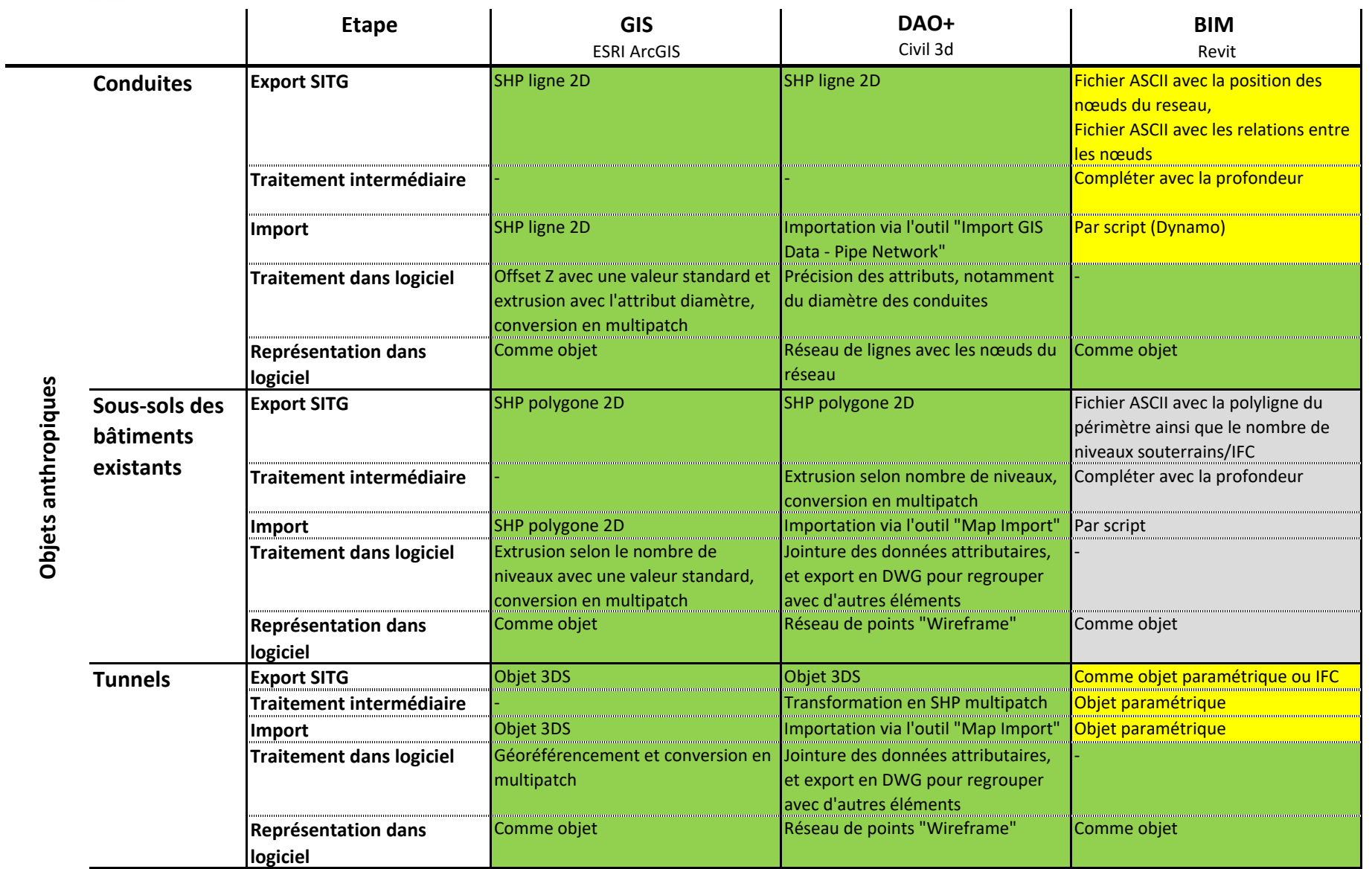

institut de recherche i n P A C T<br>paysage, architecture, construction<br>et territoire

## **Annexe 1.1:**

Workflow pour l'intégration des divers objets souterrains dans des logiciels du métier

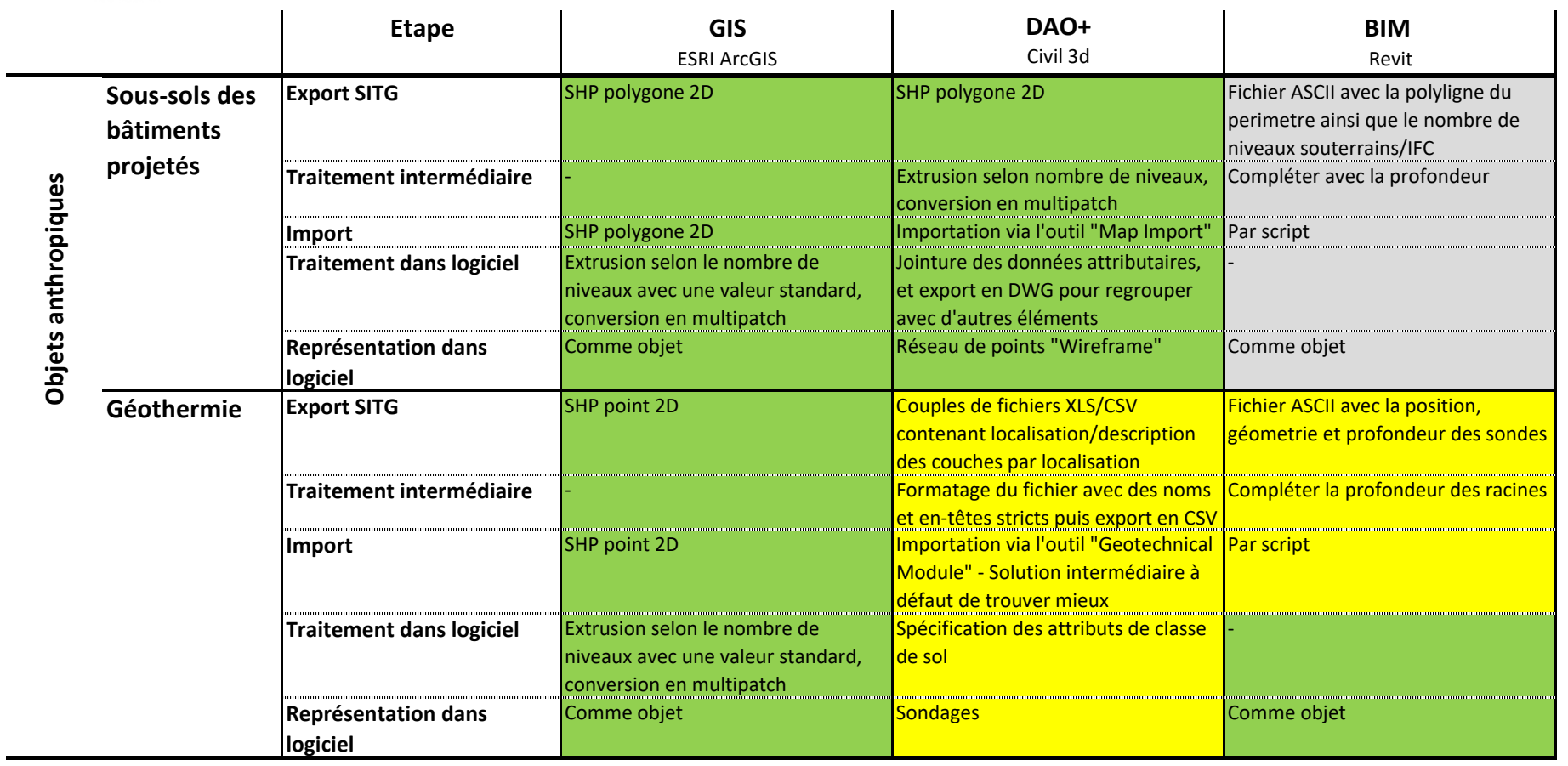

Workflow pour l'intégration des divers objets souterrains dans des logiciels du métier

**Annexe 1.1:** 

institut de recherche i n P A C T paysage, architecture, construction<br>et territoire

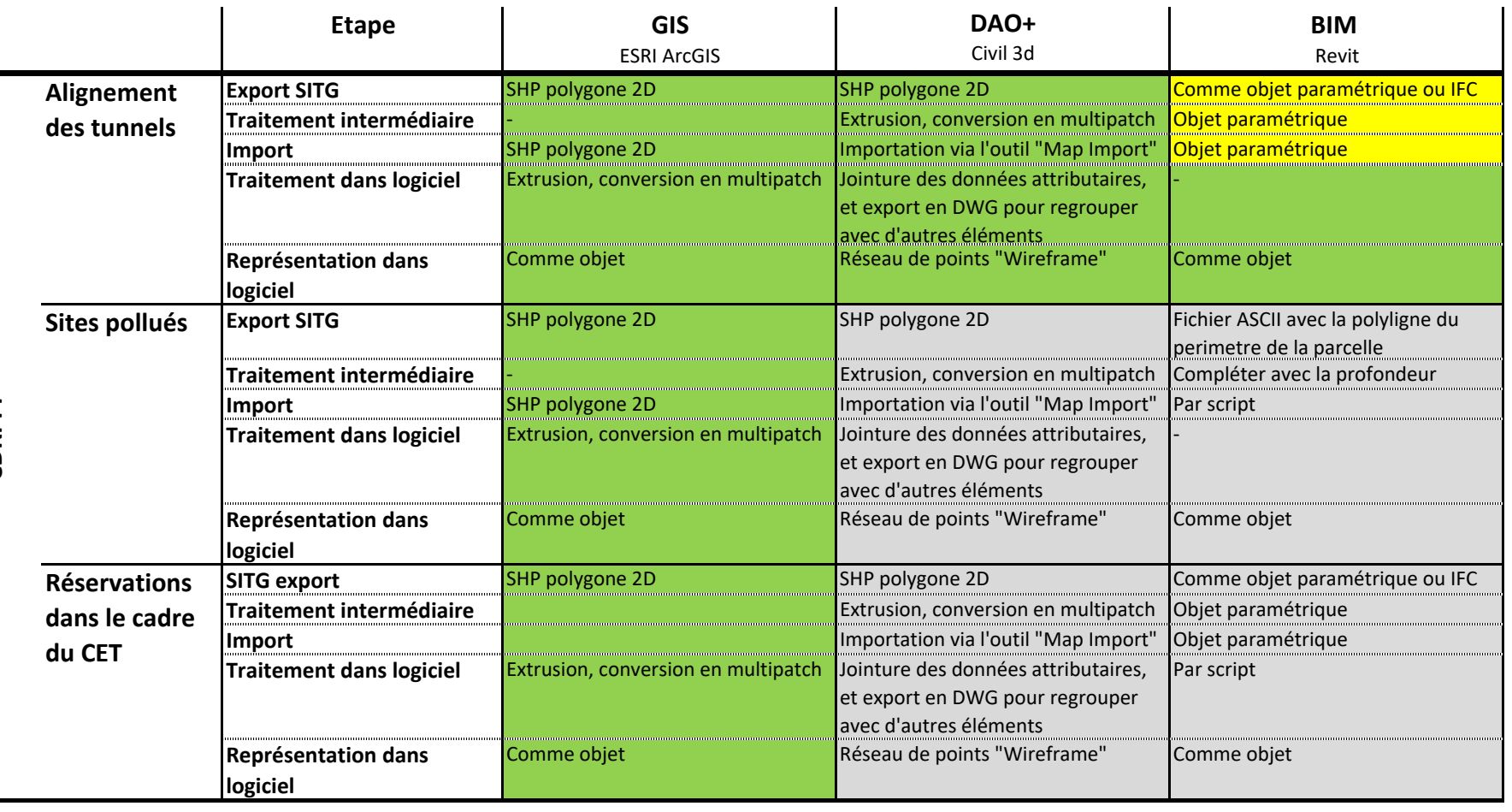

‐ Vert : testé, opérationnel de suite

‐ Jaune : testé sur la base d'un export des SITG hypothétiquement possible (p. ex. un fichier ASCII)

‐ Gris : non testé, le workflow du projet en question est similaire au workflow d'un autre projet.

‐ Orange : non testé, potentiellement possible par script LISP.

‐ Rouge : non possible